## Université du Littoral, Côte d'Opale Licence Sciences, Technologie, Santé Mention Sciences de la Vie –  $1<sup>ère</sup> année (L1SV)$

# UE de physique – Travaux pratiques

**Préparation du TP**. Les séances étant courtes, pour gagner du temps, il est fortement conseillé de lire l'énoncé et de répondre aux questions génériques avant la séance. Une partie des réponses se trouvent dans l'énoncé, lisez-le avec attention !

**Compte rendu. Il est à rendre sous huit jours, un retard entraîne un retrait de 4 points** (sauf absence justifiée auprès du secrétariat). Vous pouvez déposer votre compte-rendu à n'importe quel moment dans la boîte aux lettres verte située à côté de la salle des profs de physique, au 1<sup>er</sup> étage du bâtiment Poincaré, dans le même couloir que les salles de TP d'optique. Attention, la boîte aux lettres du 2<sup>e</sup> étage est celle des chimistes, nous n'avons aucune garantie de récupérer ce que vous y déposez…

En cas de rature ou si vous manquez de place sur la feuille de réponse, vous pouvez répondre sur une autre feuille en précisant bien :

- qu'il s'agit d'un TP de L1SV (vous n'êtes pas les seuls à utiliser la boîte aux lettres),
- vos noms,
- le numéro complet de votre groupe de TP (par exemple 2-1 et pas juste 2) ,
- le numéro devant chaque question.

**Oubli/perte d'énoncé**. Suite au très grand nombre d'oublis et de pertes constaté les années précédentes, **il ne sera pas délivré de duplicata du fascicule de TP** au cours du semestre. Celui-ci restera disponible en format PDF (et en couleurs) sur la plateforme Sakai. Afin de permettre un déroulement correct de la séance, **l'enseignant se réserve le droit de refuser l'entrée de la salle de TP aux étudiants venus sans leur énoncé**, ceci au cas où un arrangement ne peut être trouvé avec les autres étudiants afin d'avoir au minimum un énoncé par binôme.

**Calculatrice**. Pensez à la prendre pour venir en TP de physique !

**Absences/rattrapage**. En cas d'absence **justifiée** auprès du secrétariat, vous pouvez demander à l'un des enseignants de rattraper le TP en venant avec un autre groupe. Si votre absence est prévue à l'avance et que vous deviez passer parmi les derniers groupes (semaines du 10 octobre, du 14 novembre ou du 12 décembre), pensez à anticiper afin de rattraper avec un groupe de la semaine précédente.

L'énoncé du TP n°3 (mécanique des fluides) sera distribué début novembre.

## TP 1. Spectroscope à prisme

Le but de ce TP est de caractériser le spectre d'une source lumineuse inconnue au moyen d'un montage optique, le spectroscope à prisme, qui permet une mesure précise des longueurs d'onde contenues dans le spectre. Pour cela, il faudra préalablement étalonner le spectroscope, c'est-à-dire déterminer, au moyen d'une source lumineuse de spectre connu, la relation entre la position des raies spectrales et leur longueur d'onde.

#### **I. Matériel**

#### **1. Les lampes spectrales**

Dans une lampe spectrale, la partie émettrice de lumière est constituée par une cellule de verre emplie de gaz. Sous l'effet de la forte tension électrique appliquée aux extrémités de la cellule, les atomes du gaz passent de l'état fondamental à un état excité, puis se désexcitent en émettant un photon. L'énergie  $E$  emportée par un photon est donc égale à la différence d'énergie entre le niveau fondamental ( $E_0$ ) et le niveau excité ( $E_n$ ). Cette énergie est aussi reliée à la longueur d'onde  $\lambda$  du photon via la constante de Planck  $h$  et la vitesse de la lumière  $c$ :

$$
E = \frac{hc}{\lambda} = E_n - E_0
$$

Ceci explique que seules les longueurs d'onde correspondant précisément à la différence d'énergie entre deux niveaux atomiques soient présentes : le spectre de la lampe est un spectre discret, composés de raies spectrales bien distinctes.

Pour ce TP, nous disposons d'une lampe dont le spectre est connu (lampe à vapeur de mercure), qui va nous servir à étalonner le spectroscope, et d'une lampe inconnue dont on va caractériser le spectre avec le spectroscope.

Attention, il ne faut jamais rallumer une lampe spectrale encore chaude (risque de claquage), laissez les lampes allumées pendant tout le TP et même à la fin du TP si vous passez le lundi matin.

#### **2. Le spectroscope**

Le prisme est l'élément central du spectroscope : c'est lui qui va séparer les différentes longueurs d'onde du spectre lumineux. À l'entrée et à la sortie du prisme, la lumière est réfractée en suivant la seconde loi de Descartes ( $n_1 \sin i_1 = n_2 \sin i_2$ ). Or l'indice optique  $n$  du verre dans lequel est fabriqué le prisme dépend de la longueur d'onde  $\lambda$ . La direction dans laquelle la lumière est réfractée dépend donc de la longueur d'onde.

Le prisme doit être éclairé par un faisceau de lumière parallèle afin que tous les rayons d'une même longueur d'onde soient réfractés dans la même direction, sinon, le spectre obtenu est brouillé :

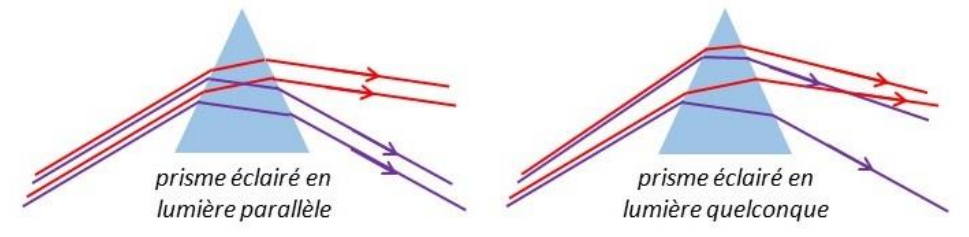

Le prisme est placé sur le plateau d'un goniomètre (voir photo en page suivante). Le goniomètre se compose des éléments suivants :

Le collimateur sert à produire un faisceau de lumière parallèle pour éclairer le prisme. Un tel faisceau est créé lorsque on place un objet réel dans le plan focal objet d'une lentille convergente, ce qui donne une image à l'infini. Le collimateur est donc composé d'un objet (une fente de largeur réglable) et d'une lentille convergente, avec un mécanisme de réglage permettant d'amener la fente dans le plan focal objet de la lentille.

La *lunette* sert à observer le spectre obtenu en agrandissant l'image par rapport à une simple observation à l'œil. Pour la lunette, l'objet est constitué par le faisceau de lumière parallèle créé par le collimateur (objet à l'infini). L'image est également rejetée à l'infini de façon à ce que l'œil puisse observer sans accommoder, donc sans fatigue. La lunette est composée de deux lentilles convergentes dont on peut régler l'écartement afin de faire coïncider le plan focal image de la lentille d'entrée (objectif), dans lequel se trouve l'image intermédiaire, avec le plan focal objet de la lentille de sortie (objectif). La lunette permet également de superposer au spectre un système de visée (le réticule) placé au niveau de l'image intermédiaire.

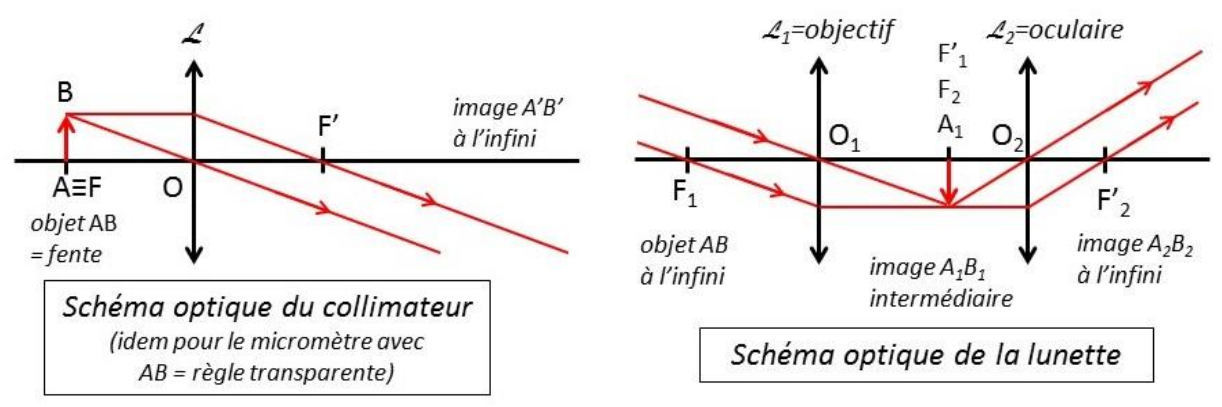

• Le micromètre sert à projeter une règle graduée dont l'image vient se superposer à celle du spectre. Pour cela, l'image doit être située au même endroit que celle de la fente, c'est-à-dire à l'infini. Le micromètre est donc constitué d'une petite lampe, d'une règle transparente et d'une lentille convergente, avec un mécanisme de réglage permettant d'amener la règle dans le plan focal objet de la lentille. Les graduations de la règle serviront à mesurer la position des raies spectrales en unité arbitraire (ce ne sont ni des mm ni des um).

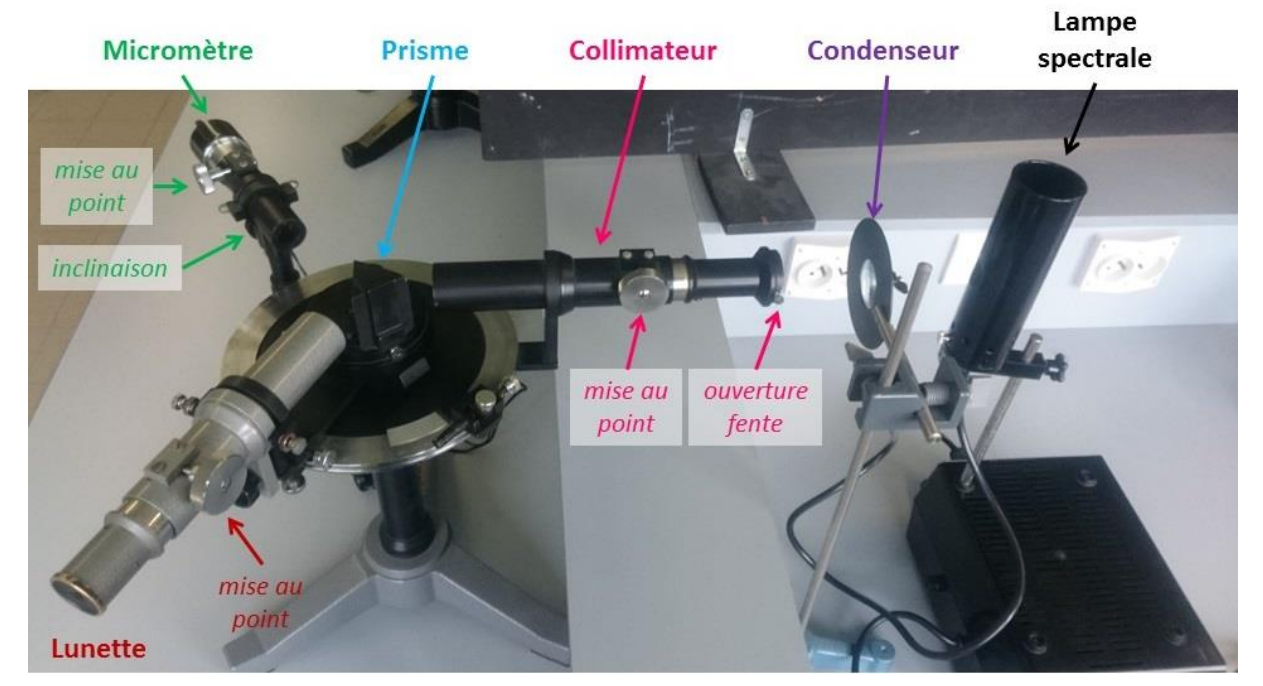

Le condenseur est optionnel, il sert à faire entrer plus de lumière dans le collimateur en focalisant le faisceau sur la fente. Cela est utile lorsqu'on veut observer des raies peu lumineuses du spectre. Comme on se limitera aujourd'hui aux raies les plus lumineuses, on n'a pas besoin de condenseur.

## **II. Réglage du goniomètre**

#### **1. Réglage de la lunette**

Pour régler la lunette à l'infini, le plus simple est de viser un objet lointain (le bâtiment de l'autre côté de la cour) puis de régler la lunette de façon à obtenir une image nette de cet objet.

Orientez les différents éléments du goniomètre de façon à ce que la lunette ait une ligne de visée dégagée vers la fenêtre. Si vous ne voyez que du noir, c'est que vous visez trop bas et observez le mur sous la fenêtre. Si vous ne voyez que du blanc, c'est que vous observez le ciel. Dans ce cas, réglez l'inclinaison la lunette en utilisant la petite vis située sous le corps de la lunette. Attention : l'image donnée par la lunette est renversée donc si vous avez l'impression que l'image « monte », en fait, vous êtes en train d'abaisser la ligne de visée, et vice-versa.

Choisissez un élément sur lequel il est facile de juger de la netteté de l'image (angle du bâtiment, montant de fenêtre, bord du toit… mais pas les arbres car ils sont trop proches de la salle de TP). Réglez la netteté de l'image en utilisant la grosse vis située sur le côté du corps de la lunette (ou la grosse bague sur certains modèles). Si vous portez des lunettes, faites le réglage avec vos lunettes sinon, comme votre binôme et vous avez des corrections différentes, vous ne pourrez pas faire l'expérience tous les deux.

**Faites vérifier le réglage par l'enseignant avant de passer à la suite.**

**Attention : pendant tout le reste du TP, vous ne devrez plus changer la mise au point de la lunette. Pour ne pas risquer de la dérégler, ne manipulez pas la lunette en l'attrapant par le corps mais par son support.**

#### **2. Réglage du collimateur**

La lunette donne maintenant une image nette d'un objet situé à l'infini. On veut que le collimateur produise un objet situé à l'infini. Pour régler le collimateur, il faut donc observer ce qui en sort avec la lunette, et ajuster le réglage du collimateur de façon à observer une image finale nette.

Orientez les différents éléments du goniomètre de façon à ce que la lunette et le collimateur soient alignés sans que le faisceau ne passe à travers le prisme. Ajustez l'inclinaison de la lunette et du collimateur en utilisant les vis située sous le corps de la lunette et du collimateur de façon à ce que les deux visent dans une direction horizontale.

Orientez la fente du collimateur à la verticale (on peut la faire tourner en attrapant la bague autour de la fente) puis fermez la fente du collimateur presque au maximum au moyen de la petite vis située sur le côté de la fente.

Installez la lampe à vapeur de mercure (lampe blanche) juste devant le collimateur de façon à concentrer la lumière sur la fente. Vérifiez bien la hauteur des différents éléments du montage ainsi que leur alignement en observant le montage par le dessus.

Observez l'image de la fente formée par la lunette. Si elle est trop lumineuse, refermez la fente ; vous pouvez aussi intercaler une feuille de papier devant la fente. Faites la mise au point de façon à voir net les bords de la fente en utilisant la grosse vis de réglage située sur le côté du collimateur (ou la grosse bague sur certains modèles), mais **ne touchez pas au réglage de la lunette**. Attention : l'extrémité du collimateur recule lorsqu'on tourne la vis/bague de réglage, pensez donc à reculer la lampe.

#### **Faites vérifier le réglage par l'enseignant avant de passer à la suite.**

Lorsqu'on ouvre/ferme la fente, on voit qu'un seul des deux bords se déplace. Repérez et notez quel est le bord de la fente qui apparaît fixe.

**Attention : pendant tout le reste du TP, vous ne devrez plus changer la mise au point du collimateur. Comme pour la lunette, manipulez le en l'attrapant par son support.**

#### **3. Recherche du minimum de déviation**

Orientez les différents éléments du goniomètre de la façon suivante :

Ouvrez la fente du collimateur presque au maximum et recherchez la position du spectre lumineux en utilisant une feuille comme écran. Attention, de la lumière peut passer sur les côtés du collimateur et former un spectre parasite. Le spectre issu de la lumière passée par le collimateur est formé de raies aux bords bien nets, car chacune est l'image de la fente telle qu'observée au 2.

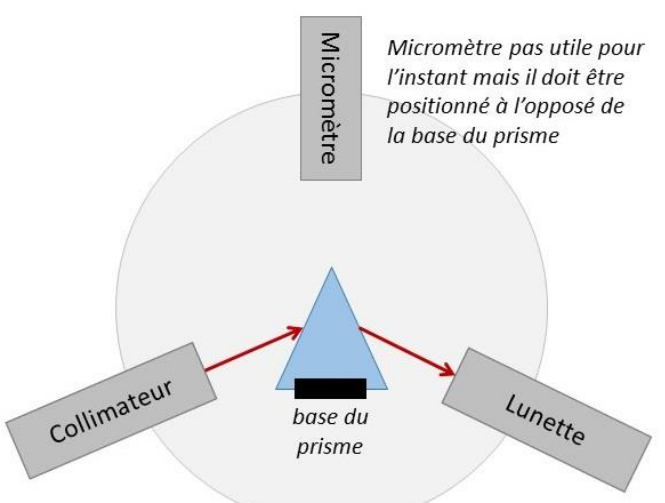

Si vous avez un spectre dont les raies sont floues (et que vous n'avez pas touché à la mise au point de la lunette et du collimateur), faites écran avec une feuille pour bloquer la lumière parasite le temps de localiser le spectre issu de la lumière passée par le collimateur.

Faites tourner légèrement le prisme dans les deux sens pour changer l'angle d'incidence de la lumière : comment le spectre se déplace-t-il ? Comment appelle-t-on la position où se produit le changement ? Positionnez le prisme de façon à être au minimum de déviation, placez la lunette au niveau du spectre, refermez la fente du collimateur et observez le spectre à travers la lunette. Affinez le réglage de la position du prisme de façon à être au minimum de déviation de la raie verte la plus lumineuse (celle située du côté des raies jaunes). Vous pouvez vous aider du réticule, c'est-à-dire la fine croix noire dont l'image se superpose à celle du spectre. Si le réticule n'est pas vertical/horizontal, vous pouvez régler son orientation en tournant le corps de la lunette (sans toucher aux vis de réglage !).

#### **Faites vérifier le réglage par l'enseignant avant de passer à la suite.**

**Attention : pendant la suite du TP, vous ne devrez plus changer l'orientation du prisme et du collimateur afin de rester au minimum de déviation de la raie verte.** Vous pouvez serrer les vis situées sous les supports du collimateur et du prisme afin de fixer leur position.

#### **4. Mise en place du micromètre**

Allumez la lampe du micromètre. Positionnez le micromètre de façon à ce que le faisceau qui en sort soit réfléchit sur la face de sortie du prisme et entre dans la lunette :

Observez dans la lunette. Retouchez la position du micromètre jusqu'à ce que les graduations apparaissent dans l'image. Si elles sont floues, faites la mise au point en utilisant la petite vis située sur le côté du micromètre.

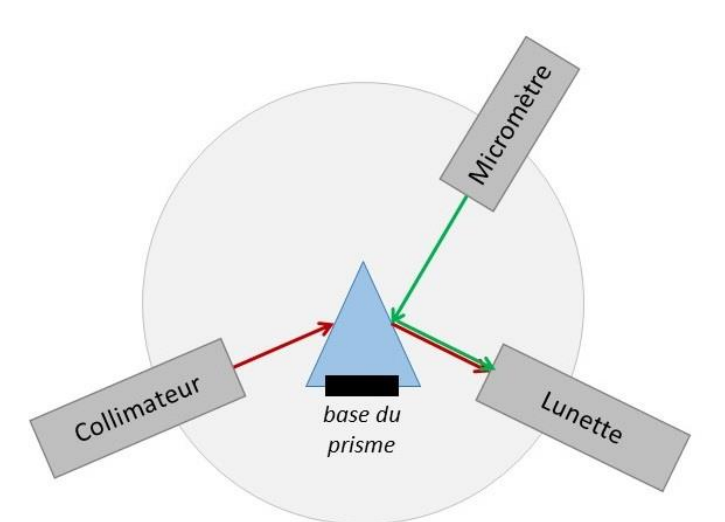

Si les graduations ne sont pas horizontales, ajustez leur orientation en tournant le corps du micromètre sur lui-même. Si les graduations sont situées trop haut ou trop bas, ajustez l'inclinaison du micromètre en utilisant la vis située sous le corps du micromètre afin de les aligner avec le fil horizontal du réticule. Si les chiffres sont inversés (petites valeurs sur la droite) tournez le corps du micromètre sur lui-même de 180°.

Si les chiffres sont écrits à l'envers, c'est que votre micromètre est prévu pour fonctionner en transmettant sa lumière à travers le prisme plutôt quand la faisant se réfléchir sur la face de sortie. Dans ce cas, positionnez le micromètre de la façon suivante et reprenez le réglage :

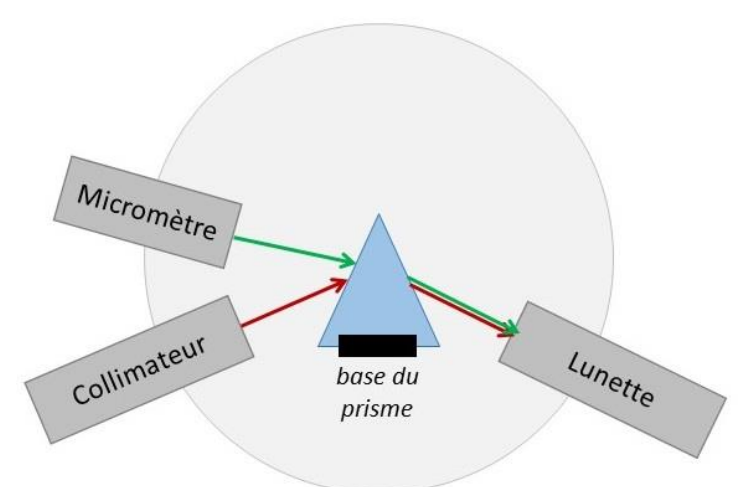

Positionnez le micromètre de façon à ce que la graduation  $x = 5.0$  u.a. (unité arbitraire) soit alignée avec le bord fixe de la raie verte. Fermez la fente pour affiner la raie et rendre le réglage plus précis.

**Faites vérifier le réglage par l'enseignant avant de passer à la suite.**

**Attention : dans la suite du TP, seule la lunette peut être déplacée et vous ne devrez plus toucher à la position du micromètre** (vous pouvez serrer la vis située sous le support du micromètre pour le fixer).

## **III. Étalonnage du spectroscope**

Pour une configuration fixée du collimateur, du prisme et du micromètre, les positions des raies spectrales données par les graduations du micromètre dépendent uniquement de la longueur d'onde de la lumière. Pour établir la correspondance entre longueur d'onde  $\lambda$  (en nm) et position x (en u.a.), on va mesurer la position des raies spectrales d'une lampe dont on connait le spectre (la lampe à vapeur de mercure). Dans la partie suivante, on utilisera la courbe d'étalonnage obtenue pour mesurer les longueurs d'onde des raies du spectre d'une lampe inconnue.

### **1. Mesure de la position des raies spectrales de la lampe à vapeur de mercure**

Mesurez la position des différentes raies spectrales de la lampe à vapeur de mercure (on se basera sur l'image du bord fixe de la fente) et notez vos résultats dans le tableau n°1. Vous pouvez faire tourner la lunette pour accéder à l'ensemble du spectre, mais sans déplacer les autres éléments du goniomètre.

Toutes les raies n'ont pas la même luminosité et l'œil humain n'est pas sensible de la même façon aux différentes longueurs d'onde. N'hésitez pas à refermer la fente pour affiner les raies les plus lumineuses et inversement, à ouvrir la fente afin de mieux voir les raies les moins lumineuses.

Attention : il existe une raie verte peu lumineuse située entre la raie verte qui sert de référence à  $x = 5.0$  u.a. et la raie bleu-vert. Cette raie verte peu intense n'est pas à inclure dans le tableau.

Attention : comme les prismes sur lesquels vous travaillez ne sont pas tous identiques, la position des raies et donc, les valeurs de  $x$  mesurées peuvent varier d'un binôme à l'autre.

#### **2. Courbe d'étalonnage**

Tracer maintenant la courbe  $\lambda = f(x)$  sur le papier millimétré. Attention au choix des échelles : il faut dilater au maximum la courbe dans les deux directions. Vous pouvez pour cela utiliser le papier dans le sens vertical ou horizontal, et vous n'êtes pas obligés de faire commencer les axes à 0 nm et 0 u.a.

Conseils. Placez les points sous forme de **+**, c'est plus précis que sous forme de **x** car vous pouvez vous appuyer sur les lignes du papier millimétré. Repassez les points au stylo et tracez la courbe qui les relie au crayon afin de pouvoir faire plusieurs essais.

#### **IV. Caractérisation du spectre d'une source inconnue**

Remplacez maintenant la lampe à vapeur de mercure par la lampe inconnue (lumière verte). Ajustez sa position et au besoin, celle du condenseur, de façon à réaliser un éclairage intense et homogène de la fente comme expliqué au II.2.

#### **1. Mesure de la position des raies spectrales**

Notez la couleur et mesurez la position  $x$  des différentes raies spectrales de la lampe inconnue; reportez vos résultats dans les deux premières colonnes du tableau n°2.

#### **2. Détermination de la longueur d'onde des raies**

Dans une autre couleur, ajoutez les points correspondant aux raies spectrales de la lampe inconnue sur la courbe d'étalonnage du spectroscope (pensez à ajouter une légende à votre courbe). Lisez sur la courbe la longueur d'onde correspondant à chaque raie spectrale de la lampe inconnue et complétez la troisième colonne du tableau n°2.

#### **3. Incertitude**

Lorsqu'on mesure une position  $x_0$  au moyen d'une règle graduée, l'incertitude  $\Delta x$  sur cette position est de plus ou moins une graduation. L'incertitude sur la position de chaque raie spectrale est donc  $\Delta x = 0.1$  u.a. Par exemple, la position de la raie verte du mercure est  $x_0 + \Delta x = 5.0 \pm 0.1$  u.a.

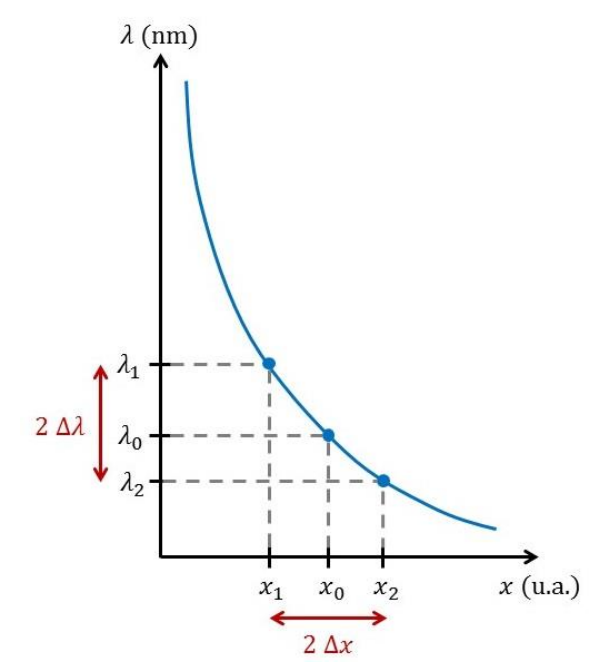

Sur la courbe d'étalonnage, la position mesurée  $x_0$ correspond à la longueur d'onde  $\lambda_0$  tandis que la position  $x_1 = x - \Delta x$  correspond à une longueur d'onde  $\lambda_1 > \lambda_0$  et que la position  $x_2 = x + \Delta x$ correspond à une longueur d'onde  $\lambda_2 < \lambda_0$ .

L'intervalle d'incertitude sur la position  $[x_1; x_2]$ correspond donc à un intervalle d'incertitude sur la longueur d'onde  $[\lambda_2; \lambda_1]$ . La largeur de l'intervalle  $[x_1; x_2]$  est le double de l'incertitude puisque  $x_2 - x_1 = (x + \Delta x) - (x - \Delta x) = 2 \Delta x.$ 

De même, l'incertitude sur la longueur d'onde est relié à la largeur de l'intervalle  $[\lambda_2; \lambda_1]$  par :  $\lambda_1 - \lambda_2 = 2 \Delta \lambda$ . On calcule donc l'incertitude sur la longueur d'onde selon :

$$
\Delta\lambda=\frac{\lambda_1-\lambda_2}{2}
$$

Déterminez les longueurs d'onde  $\lambda_1$  et  $\lambda_2$  et calculez l'incertitude  $\Delta\lambda$ ; reportez vos résultats dans le tableau n°2.

Ici, pour calculer l'incertitude sur la longueur d'onde, on n'a pris en compte que l'incertitude due à la mesure de la position des raies spectrales. À votre avis, quelle est la principale autre source d'incertitude sur la longueur d'onde ? Pour quelle raie cette incertitude est-elle la plus importante ?

#### **4. Identification de la lampe inconnue**

Le poster affiché au fond de la salle de TP présente le spectre de différents types de lampes. Comparez à vos résultats et identifiez la lampe inconnue, notez le résultat sur la feuille de réponse.

# TP 2. Étude d'un modèle d'œil et d'un modèle de microscope

Dans la première partie de ce TP, on étudie l'œil et ses défauts puis dans la deuxième partie, on réalise un modèle de microscope simplifié. Les temps donnés pour chaque partie sont indicatifs.

## **I. Étude d'un modèle d'œil** (30 minutes)

Dans cette partie, on va simuler les différents défauts de l'œil et leur correction au moyen d'un modèle d'œil simple. On rappelle que le *punctum proximum* (ou PP) correspond au point le plus proche pour lequel l'œil voit net (le cristallin accommode alors au maximum) tandis que le *punctum remotum* (ou PR) correspond au point le plus lointain pour lequel l'œil voit net (le cristallin n'accommode alors pas du tout). Pour un œil humain emmétrope (normal), le PR est situé à l'infini et le PP est à 25 cm en moyenne (cette valeur est variable selon les individus).

Pour un œil myope, le PR et le PP se rapprochent tous deux de l'œil. Pour un œil hypermétrope, le PP s'éloigne de l'œil et le PR est virtuel (situé derrière l'œil). Pour un œil presbyte, le PR reste à l'infini mais le PP s'éloigne car le cristallin n'est plus capable d'accommoder suffisamment pour former l'image d'un objet proche.

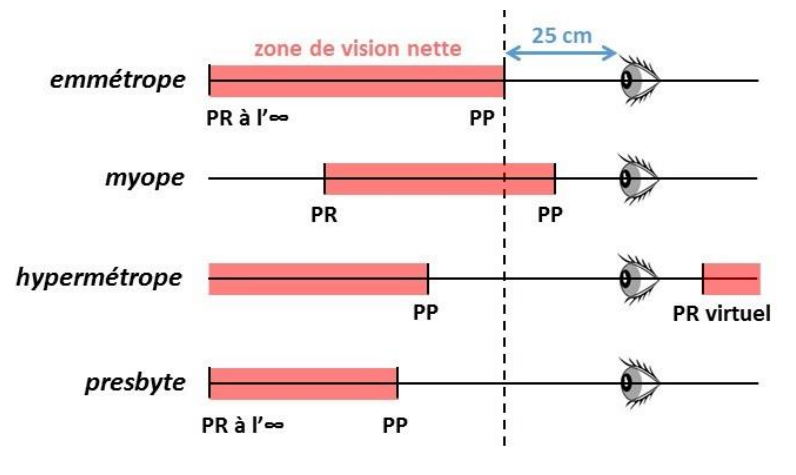

### **1. Matériel**

#### *Le modèle d'œil*

Il se compose d'une lentille convergente tenant le rôle du cristallin (lentille PHYWE sur monture noire épaisse), d'un écran tenant le rôle de la rétine (demi-sphère), et de bagues (en plastique gris) destinées à faire varier la distance lentille-écran (distance cristallin-iris). La petite bague sert à modéliser l'œil emmétrope qui n'accommode pas, la grande bague correspond à l'œil myope, et l'œil hypermétrope se modélise sans mettre de bague.

**Remarque**. Dans un œil réel, la distance cristallin-iris est fixe et lorsque la distance objet-lentille varie, la mise au point se fait en ajustant la distance focale du cristallin (celui-ci se bombe plus ou moins sous l'action des muscles de l'œil). Cela est impossible avec les lentilles en verre utilisées en TP, on doit donc faire varier la distance lentille-écran pour faire la mise au point.

On dispose également de deux lentilles tenant le rôle de verres correcteurs pour l'œil (lentilles montées sur une bague en plastique gris, se fixant sur la monture PHYWE). L'une de ces lentilles est convergente (verre de forme convexe) et sa vergence vaut +2δ, l'autre est divergente (verre de forme concave) et sa vergence vaut -2δ. Quel est le lien entre vergence et distance focale ? Quelle est l'unité SI d'une vergence ? Que valent les distances focales de ces lentilles (en cm) ?

#### *L'objet lumineux*

Le modèle d'œil va observer un objet constitué par une feuille plastique avec quadrillage millimétré ou une plaque gravée avec la lettre « d » (ou b, p ou q selon comment on la regarde). L'objet est éclairé par la lampe et on intercale entre les deux un verre dépoli afin de réaliser un éclairage homogène. L'objet « d » et le verre dépoli se placent dans les rainures situées devant la lampe. L'objet « quadrillage millimétré » est parfois monté sur un support indépendant.

Pour simuler les cas où l'objet est situé à l'infini, on le placera dans le plan focal objet d'une lentille convergente L. Ici, on n'a pas besoin de connaître la distance focale f <sup>r</sup> donc n'importe quelle lentille convexe convient (cependant, choisissez-en une pas trop convergente, c'est-à-dire pas trop bombée).

#### *Le banc optique*

Le banc optique se compose d'un rail gradué au millimètre sur lequel les supports des différents éléments du montage peuvent coulisser. Tous les supports portent sur leur pied une marque, appelée index, qui sert à repérer précisément leur position, c'est-à-dire leur abscisse x sur le banc. Lorsqu'on **vous demande de placer une élément en**  $x = 58,3$  **cm par exemple, vous devez faire coïncider l'index du pied avec la graduation 58,3 cm.** 

#### **2. Œil emmétrope observant un objet à l'infini**

On sait que le modèle d'œil emmétrope qui n'accommode pas doit donner une image nette sur la rétine lorsque l'objet qu'on lui donne à observer est situé à l'infini. Plutôt que de réaliser l'objet à l'infini puis de placer l'œil pour l'observer, on va donc installer l'œil puis construire l'objet en se servant de l'image finale obtenue sur la rétine.

Montez l'œil emmétrope (petite bague) et placez-le en  $x<sub>0</sub> = 100,0$  cm. Placez la lentille  $\mathcal{L}$  en  $x_L = 80,0$  cm et ajustez le réglage des support pour que l'œil et la lentille soient à la même hauteur. Déplacez l'ensemble {lampe + objet} jusqu'à ce qu'une image nette apparaisse sur la rétine.

#### **3. Œil myope observant un objet à l'infini**

Pour simuler l'œil myope qui n'accommode pas, remplacez la petite bague du modèle d'œil par la grosse, sans rien changer au reste du montage. Qu'observez-vous ?

Testez les deux verres correcteurs : lequel est adapté ? Compte tenu de la bague utilisée dans le modèle et de vos observations, diriez-vous que l'œil myope est trop long ou trop court ? trop convergent ou pas assez convergent ? En déduire où est située 'image par rapport à la rétine.

On rappelle que les vergences de deux lentilles accolées s'ajoutent donc ajouter un verre correcteur convergent revient à rendre l'ensemble {verre correcteur + cristallin} plus convergent ; inversement ajouter un verre correcteur divergent revient à rendre l'ensemble moins convergent.

#### **4. Œil hypermétrope observant un objet à l'infini**

Pour simuler l'œil hypermétrope qui n'accommode pas, retirez la bague du modèle d'œil, sans rien changer au reste du montage. Qu'observez-vous ? Pourquoi un œil hypermétrope peut-il quand même voir un objet situé à l'infini ?

Testez les deux verres correcteurs : lequel est adapté ? Compte tenu de la bague utilisée et de vos observations, diriez-vous que l'œil hypermétrope est trop long ou trop court ? trop convergent ou pas assez convergent ? En déduire où est située 'image par rapport à la rétine.

#### **5. Œil presbyte observant un objet à distance finie**

Pour simuler l'œil presbyte, placez les deux bagues du modèle d'œil l'une derrière l'autre. Pour réaliser un objet à distance finie, retirez la lentille *L* du banc optique. Déplacez l'ensemble {lampe + objet} jusqu'à ce qu'une image nette apparaisse sur la rétine, vous êtes alors au PP de l'œil presbyte, notez alors la position de l'objet  $x_1$ .

Par comparaison avec l'œil myope et hypermétrope, quel type de verre correcteur pensez-vous qu'il faille utiliser pour permettre à l'œil presbyte de voir de plus près ? Ajoutez-le et cherchez à nouveau la position de l'ensemble {lampe + objet} qui donne une image nette sur la rétine. Vous êtes alors au PP de l'œil presbyte corrigé, notes sa nouvelle position  $x_2$ . Calculez la distance  $\Delta x = x_2 - x_1$  dont le PP se rapproche quand on ajoute le verre correcteur.

## **II. Étude d'un modèle de microscope** (1h30)

Le corps du microscope se compose de deux parties : l'objectif et l'oculaire. Dans un microscope réel, on veut un grossissement très important, ce qui suppose d'avoir un système très convergent, c'est-àdire ayant des distances focales très courtes. Or une lentille unique de très petite focale crée des problèmes d'aberrations (distorsions ou irisation de l'image) donc on fabrique plutôt l'objectif et l'oculaire en utilisant un assemblage de lentilles. Toutefois, pour réaliser un modèle simplifié de microscope, nous utiliserons des lentilles simples. Les focales de ces lentilles seront également beaucoup plus grandes que sur un microscope réel, car cela permet d'avoir un montage plus étalé.

![](_page_10_Figure_6.jpeg)

Les trois grandeurs caractéristiques des microscopes que vous utilisez en TP de biologie sont :

- le grandissement de l'objectif  $\gamma_{\text{obj}}$  (typiquement ×4, ×10 ou ×60 pour un microscope réel)
- le grossissement commercial de l'oculaire  $G_{\text{oc}}$  (typiquement  $\times 10$ )
- le grossissement commercial du microscope, c'est-à-dire de l'ensemble {objectif ; oculaire}  $G_c$

Le grandissement est le rapport entre la taille de l'image et la taille de l'objet. Pour l'objectif (*L1*) :

$$
\gamma_{obj}=\frac{\overline{A_1B_1}}{\overline{AB}}=\frac{\overline{O_1A_1}}{\overline{O_1A}}
$$

Le grossissement s'utilise lorsque l'objet ou l'image est situé à l'infini et qu'on ne peut pas mesurer sa taille. À la place, on mesure l'angle  $\alpha'$  sous lequel on voit l'objet à travers le système optique et l'angle  $\alpha$  sous lequel on peut voir cet objet à l'œil nu, c'est-à-dire lorsqu'on le place au PP de l'œil (à une distance  $\ell_{\text{PP}} = 25$  cm). Le grossissement commercial est alors défini comme le rapport :

$$
G_{\rm c}=\frac{\alpha'}{\alpha}
$$

Faisons un peu de géométrie. Pour le microscope dans son ensemble, l'objet observé est AB et on a :

$$
\tan \alpha = \frac{\overline{AB}}{\ell_{\rm PP}}
$$

Pour l'oculaire seul, l'objet observé est A<sub>1</sub>B<sub>1</sub> et on a :

$$
\tan \alpha_1 = \frac{\overline{A_1 B_1}}{\ell_{\rm PP}}
$$

![](_page_10_Figure_19.jpeg)

Dans les deux cas, l'image est A'B' et on a, d'après le schéma du microscope :

$$
\tan \alpha' = \frac{\overline{A'B'}}{\overline{0_3 A'}} = \frac{\overline{A'B'}}{f'_3} \qquad \text{ou} \qquad \tan \alpha' = \frac{\overline{A_1 B_1}}{\overline{0_2 A_1}} = -\frac{\overline{A_1 B_1}}{f'_2}
$$

Lorsqu'un angle est petit, ce qui est le cas ici car on observe de très petits objets, alors tan  $\alpha \approx \alpha$ , à condition que  $\alpha$  soit exprimé en radians. Les grossissements commerciaux de l'oculaire et du microscope valent donc respectivement :

$$
G_{\text{oc}} = \frac{\alpha'}{\alpha_1} \approx \frac{\ell_{\text{PP}}}{f_3'} \times \frac{\overline{A'B'}}{\overline{A_1B_1}} \iff G_{\text{oc}} \approx -\frac{\ell_{\text{PP}}}{f_2'} \qquad \qquad G_{\text{c}} = \frac{\alpha'}{\alpha} \approx \frac{\ell_{\text{PP}}}{f_3'} \times \frac{\overline{A'B'}}{\overline{AB}} \iff G_{\text{c}} \approx -\frac{\ell_{\text{PP}}}{f_2'} \times \frac{\overline{A_1B_1}}{\overline{AB}}
$$

On voit que  $G_{\rm c} = \gamma_{\rm obj} \times G_{\rm oc}$ 

Unités. Grandissement et grossissement commercial sont des grandeurs sans unité puisque ce sont des rapports entre deux longueurs ou entre deux angles. Dans le système international d'unités (SI),  $\overline{\rm AB}$  s'exprime en mètres, donc la puissance est l'inverse d'une longueur et son unité SI est le m<sup>-1</sup>, c'està-dire la dioptrie δ.

Distance algébrique. On rappelle que la distance algébrique  $\overline{OA}$  entre deux point O et A vaut  $\overline{OA} = x_A - x_O$ . Cette distance peut être négative si  $x_A < x_O$  c'est-à-dire si A est situé à gauche de O. La taille de l'image peut également être négative si celle-ci est renversée. Dans le cas du microscope, si  $\overline{\rm AB}>0$ , alors  $\overline{\rm A_1B_1}< 0$  et  $\overline{\rm A'B'}>0.$  On a donc  $G_{\rm oc}< 0$  mais bien  $G_{\rm c}>0.$ 

#### **1. Matériel**

- L'objet lumineux est la feuille transparente quadrillée au millimètre.
- L'objectif sera modélisé par une lentille convergente  $L_1$ , de focale  $f'_1 = 5.0$  cm. Cette lentille très bombée est déjà montée sur un support.
- L'oculaire sera modélisé par une lentille convergente  $\mathcal{L}_2$  de focale  $f'_2 = 10,0$  cm.
- L'œil de l'observateur sera modélisé par une lentille convergente *L<sup>3</sup>* pour le cristallin (lentille PHYWE utilisée dans la partie précédente) et par un écran pour la rétine (on prendra l'écran blanc plutôt que le demi-globe afin de pouvoir mesurer à plat la taille de l'image obtenue).

La lentille *L<sup>2</sup>* n'est pas déjà montée sur un support. On dispose donc de supports ronds et de clips métalliques destinés à fixer les lentilles sur ces supports (voir photos). Il y a également un miroir destiné à tester la distance focale des lentilles et qui peut se fixer de la même façon.

**Les lentilles et les miroirs sont fragiles !!! Pour éviter de les faire tomber, faites toujours le montage en mettant le support à l'horizontale.**

#### 2. **Identification de la lentille**  $\mathcal{L}_2$

Malheureusement, les numéros indiqués sur les montures des lentilles ne correspondent pas à notre TP, il faut donc identifier *L<sup>2</sup>* parmi les lentilles qui vous sont fournies. Comme toutes les lentilles convergentes, *L<sup>2</sup>* est de forme convexe (bombée) mais elle est moins bombée que *L1*, car sa focale est plus grande. Sélectionnez dans votre bac les lentilles pouvant convenir.

On va maintenant vérifier notre choix en évaluant rapidement la distance focale par la méthode appelée autocollimation. Pour cela, montez la lentille à tester et le miroir l'un derrière l'autre sur le support. Placez l'objet « d » et le verre dépoli devant la lampe. Installez les différents éléments sur le banc optique selon le schéma suivant :

![](_page_11_Figure_20.jpeg)

Placez l'index du support de la lampe à l'abscisse  $x = 12.5$  cm et serrez la vis de blocage, de cette façon l'objet A sera situé à l'abscisse  $x_A = 20.0$  cm. Commencez avec l'ensemble {lentille + miroir} collé à l'objet. Ajustez la hauteur des supports puis reculez l'ensemble {lentille + miroir} jusqu'à ce que l'image de se forme dans le même plan que l'objet (vous devez voir l'image du « d » se former, à l'envers, sur la plaque objet). La distance entre l'objet et la lentille est alors égale à la distance focale.

En effet, lorsque l'objet AB est placé dans le plan focal de la lentille *L*, l'image A<sub>1</sub>B<sub>1</sub> formée par *L* se situe à l'infini. Puis, la réflexion sur le miroir *M* transforme l'image intermédiaire  $A_1B_1$  en objet à l'infini pour *L*. Enfin, *L* donne de l'objet à l'infini A<sub>1</sub>B<sub>1</sub> une image finale A'B' située dans son plan focal, donc au même endroit que l'objet initial AB.

![](_page_12_Figure_5.jpeg)

Testez les différentes lentilles que vous avez sélectionnées et identifiez la lentille *L2*. Ensuite, déterminez de façon précise la distance focale de la lentille  $L_2$ . Pour cela, mesurez l'abscisse  $x_0$  de l'index du pied de la lentille et déduisez-en la valeur de la distance focale :

$$
f_2' = -\overline{\text{OF}} = -\overline{\text{OA}} = x_0 - x_A
$$

Remarque. La lentille est légèrement décalée par rapport à l'index du pied du support (d'environ 2,5 mm) et il faudrait normalement en tenir compte dans vos calculs de  $f'_{2}$ . Toutefois, si par la suite vous utilisez toujours le support dans le même sens (avec la lentille toujours à gauche ou toujours à droite), cette erreur s'annulera dans les calculs suivants.

Démontez le miroir placé derrière *L2*, remplacez l'objet « d » par le transparent quadrillé. Ajoutez *L1*, *L<sup>3</sup>* et l'écran sur le banc optique et ajustez la hauteur des supports afin que tous les éléments soient à la même hauteur.

#### **3. Montage de l'objectif**

Retirez  $\mathcal{L}_2$  et  $\mathcal{L}_3$  du banc optique. Placez l'objet AB (transparent quadrillé) en  $x_A = 20.0$  cm, avec la vis de blocage du support (grosse vis du bas) du côté gauche. Placez l'écran en  $x_F = 110,0$  cm. Intercalez la lentille  $L_1$  entre l'objet et l'écran avec sa face la plus bombée du côté gauche. Déplacez la lentille jusqu'à obtenir une image nette sur l'écran, elle est alors placée en O<sub>1</sub>. Mesurez l'abscisse  $x_{0}^{\phantom{\dag}}$  de l'index du support de *L1*.

L'image observée sur l'écran est alors l'image intermédiaire A<sub>1</sub>B<sub>1</sub>, située en  $x_{A_1} = x_E = 110,0$  cm. Mesurez sur l'écran la taille de l'image intermédiaire  $\overline{A_1B_1}$ . Si possible, prenez plusieurs carreaux afin d'être plus précis puis faites une règle de trois pour obtenir la taille de l'image d'un carreau (notez la méthode employée sur le compte-rendu).

Attention à vous baser sur le même bord du carreau des deux côtés, sous peine de sous-estimer ou de surestimer la longueur. Calculez le grandissement de l'objectif  $\gamma_{\text{obj}}$ , comparez le résultat donné par les deux formules :

$$
\gamma_{\rm obj} = \frac{\overline{A_1 B_1}}{\overline{AB}} \qquad \text{et} \qquad \gamma_{\rm obj} = \frac{\overline{O_1 A_1}}{\overline{O_1 A}}
$$

![](_page_12_Figure_15.jpeg)

#### **4. Montage de l'oculaire et étude du cercle oculaire**

Fixez le support de *L<sup>1</sup>* au banc optique afin que sa position ne change plus, reculez l'écran et placez  $L_2$  en  $x_{0_2} = x_{A_1} + f'_2 = 120,0$  cm. Attention, la lentille étant montée sur le côté du support, l'abscisse  $x_{0_2}$  du centre optique de  $\mathcal{L}_2$ , est légèrement différente de l'abscisse <sup>2</sup> de l'index du pied. Il faut ajouter 2,5 mm si *L<sup>2</sup>* est montée à droite du support et retirer 2,5 mm si *L<sup>2</sup>* est montée à gauche du support. Fixez ensuite le support de *L<sup>2</sup>* afin que sa position ne change plus.

![](_page_13_Figure_5.jpeg)

Démarrez avec l'écran collé à *L<sup>2</sup>* et reculez-le progressivement. Observez l'évolution du diamètre de la tâche lumineuse et de la netteté de ses bords, que constatez-vous ?

Lorsque la tâche lumineuse est la plus petite et que ses bords sont bien nets, elle porte le nom de cercle oculaire. Mesurez l'abscisse  $x_c$  du cercle oculaire ainsi que son diamètre  $d_c$ .

Le fait d'avoir des bords nets montre que le cercle oculaire est l'image d'un objet rond, c'est-à-dire de la monture de l'un des éléments optiques (porte-objet, lentille…). Pour le démontrer expérimentalement et identifier l'objet dont le cercle oculaire est l'image, on va placer un objet (le coin d'une feuille de papier par exemple) dans le même plan que les différentes montures, et chercher dans quel cas on observe l'image de cet objet superposée au cercle oculaire.

Identifiez de quelle monture le cercle oculaire est l'image. Mesurez le diamètre  $d_m$  de cette monture. *Bonus*. En utilisant la formules de conjugaison de Descartes et la formule du grandissement, calculez la position théorique du cercle oculaire et son diamètre théorique, comparez à vos mesures.

Placez votre œil au niveau du cercle oculaire (vous pouvez vous aidez d'un support de lentille vide). Reculez ou avancez un peu, qu'observez-vous ? Pourquoi faut-il placer son œil au niveau du cercle oculaire pour observer l'image donnée par un microscope ?

#### **5. Observation de l'image finale par le modèle d'œil**

Placez  $L_3$  (le cristallin) au niveau du cercle oculaire ( $x_{0_3} = x_0$ ). Placez l'écran (rétine) dans le plan focal de  $L_3$  donc  $x_E = x_C + f'_3$  avec  $f'_3 = 10,0$  cm. Si l'image n'est pas tout à fait nette, vous pouvez retoucher très légèrement la position de l'objet AB, sans toucher à la position des lentilles.

Mesurez  $\overline{A'B'}$ , la taille de l'image finale sur l'écran. Comme au 3/, utilisez si possible plusieurs carreaux.

Calculez le grossissement commercial de l'oculaire :  $G_{\text{oc}} = \frac{\ell_{\text{PP}}}{\epsilon'}$  $\frac{f_{\rm PP}^{\prime}}{f_3^{\prime}} \times \frac{\overline{A^{\prime}B^{\prime}}}{\overline{A_1B_1}}$  $\overline{A_1B_1}$ 

Comparez à la valeur théorique :  $G_{\text{oc}} = \frac{\ell_{PP}}{\epsilon}$  $f_2'$ 

Calculez le grossissement commercial du microscope :  $G_c = \gamma_{\text{obj}} \times G_{\text{oc}}$ 

# TP 3. Quelques expériences de mécanique des fluides

Les quatre expériences de ce TP sont indépendantes.

Tout le cours de mécanique des fluides n'ayant pas encore été vu, les formules à utiliser sont reprises dans l'énoncé afin qu'il soit possible de faire les calculs simplement.

## **I. Mesure de la masse volumique d'un objet**

#### **1. Principe de la mesure**

Le principe de cette expérience a été étudié en TD de statique des fluides. Elle consiste à mesurer avec un dynamomètre la force de traction exercée par un objet suspendu :

1/ lorsque l'objet est dans l'air,

2/ lorsque l'objet est placé dans un liquide comme de l'eau.

On mesure  $F$ , la force exercée par l'objet sur le dynamomètre mais dans les calculs, on utilise  $T$ , la force exercée par le dynamomètre sur l'objet. Ces deux forces ont la même intensité (principe actionréaction), seul le sens change :  $T = -F$ 

![](_page_14_Figure_12.jpeg)

Lorsque l'objet est dans l'air, la force  $T$  que le crochet exerce sur l'objet compense exactement son poids  $P = -\rho V g$  où  $\rho$  est la masse volumique de l'objet et V son volume,  $g = 9.81$  m.s<sup>-2</sup> est l'accélération de la pesanteur et on prend un axe  $(0z)$  dirigé vers le haut. On a donc  $T = \rho Vg$ 

Lorsque l'objet est plongé dans l'eau, le poids de l'objet est compensé à la fois par la force de traction du crochet et par la poussée d'Archimède Π =  $+\rho_0 Vg$  où  $\rho_0$  est la masse volumique du liquide. Le poids vaut toujours  $P = -\rho Vg$  mais la traction du crochet a diminué et vaut  $T' < T$ . On a donc  $T' + \rho_0 Vg = \rho Vg$ 

La résolution de ce système de deux équations à deux inconnues donne :

$$
\boldsymbol{\rho} = \frac{T}{T-T'} \times \boldsymbol{\rho}_0
$$

#### **2. Estimation de l'incertitude sur la mesure et présentation du résultat**

Cette méthode de mesure n'étant pas d'une grande précision, la valeur obtenue ne sera pas, sauf coup de chance, très proche de la valeur tabulée. Toutefois, cela ne signifie pas que la mesure n'est pas compatible avec la valeur tabulée, cela dépend de l'intervalle d'incertitude qui lui est associé. On ne demande pas, au niveau L1, de connaître toutes les méthodes d'estimation des incertitudes, ni de savoir choisir laquelle utiliser ou de manipuler les règles de propagation des incertitudes, mais de savoir appliquer une méthode d'estimation quand elle vous est donnée. En effet, l'évaluation des incertitudes expérimentales est une compétence fondamentale dans les métiers scientifiques et techniques, et cette expérience est une bonne occasion de se familiariser avec certains des outils nécessaires.

#### *Incertitude-type*

Dans cette expérience, on réalise une estimation directe de l'incertitude (incertitude de type B). Lorsqu'on mesure une quantité  $X$  en lisant une position le long d'un axe gradué, comme c'est le cas sur un dynamomètre analogique, l'incertitude expérimentale  $\sigma_X$  sur la mesure ou incertitude-type vaut ±1 graduation divisé par  $\sqrt{12}$ .

Remarque. Au TP n°1, on n'avait pas appliqué ce facteur  $\sqrt{12}$  car on ne peut pas lire la valeur de longueur d'onde correspondant à une position  $x + 0.1/\sqrt{12}$  u.a. sur la courbe d'étalonnage.

#### *Propagation des incertitudes, incertitude composée*

Il faut ensuite estimer comment les incertitudes  $\sigma_T$  et  $\sigma_{T'}$  associées aux valeurs de tension T et T' mesurées se répercutent sur la valeur de masse volumique calculée. Pour cela, on utilise les lois de composition des incertitudes :

$$
a = b + c \implies \sigma_a = \sqrt{(\sigma_b)^2 + (\sigma_c)^2}
$$
 et  $a = b \times c$  ou  $a = \frac{b}{c} \implies \frac{\sigma_a}{a} = \sqrt{\left(\frac{\sigma_b}{b}\right)^2 + \left(\frac{\sigma_c}{c}\right)^2}$ 

 $\rho_0$  et g sont des constantes physiques supposées parfaitement connues ( $\sigma_{\rho_0} = \sigma_g = 0$ ). On obtient alors l'incertitude composée sur la masse volumique :

$$
\sigma_{T-T'} = \sqrt{\sigma_T^2 + \sigma_{T'}^2} \qquad \Rightarrow \qquad \frac{\sigma_\rho}{\rho} = \sqrt{\left(\frac{\sigma_T}{T}\right)^2 + \left(\frac{\sigma_{T-T'}}{T-T'}\right)^2}
$$

#### *Présentation du résultat*

De façon générale, on présente le résultat de la mesure de  $X$  en donnant la valeur obtenue  $X_{\text{exp}}$  (ici  $X = \rho$ ) et son incertitude  $\sigma_X$  sous une forme condensée, dans la même unité :  $X = X_{\exp} \pm \sigma_X$  unité Lorsque  $X_{\text{exp}}$  et  $\sigma_X$  utilisent tous les deux une puissance de 10, il est d'usage de factoriser cette puissance afin de pouvoir mieux comparer  $X_{\text{exp}}$  et  $\sigma_X$ . Par exemple, on écrira :

 $\rho = (2.35 \pm 0.21) . 10^3$  kg.m<sup>-3</sup> plutôt que  $\rho = 2.35.10^3 \pm 2.1.10^2 \text{ kg.m}^{-3}$ Le nombre de chiffres significatifs de  $X_{\text{exp}}$  est fixé selon les règles habituelles : il est limité par l'élément ayant la moins bonne précision dans le calcul. Le nombre de chiffres significatif de  $\sigma_X$  doit alors être choisi de façon à donner  $X_{exp}$  et  $\sigma_X$  avec la même précision. Par exemple pour un volume :

$$
V = 12.0 \pm 0.3 \text{ cm}^3 \rightarrow \text{OK}
$$
  
V = 12 \pm 0.3 \text{ cm}^3 \rightarrow \text{non}  
V = 12.0 \pm 0.27 \text{ cm}^3 \rightarrow \text{non}

On arrondit toujours l'incertitude au supérieur car on considère qu'il est moins grave de surestimer l'incertitude que de la sous-estimer (surtout quand on calcule la masse que peut soulever une grue ou la résistance d'un pont…). Par exemple, si on trouve  $\rho = 2{,}35.10^3~\,{\rm kg.m^{-3}}$  et  $\sigma_{\rho} = 0{,}203.10^3~\,{\rm kg.m^{-3}}$ , on garde une incertitude  $\sigma_{\rho} = 0.21.10^3$  kg.m<sup>-3</sup>.

#### *Niveau de confiance et incertitude-type élargie*

Dans l'industrie, il est aussi d'usage de donner le niveau de confiance du résultat, c'est-à-dire la probabilité (en %) que la valeur réelle de  $X$  se trouve dans l'intervalle entre les valeurs  $X_{\text{inf}} = X_{\text{exp}} - \sigma_X$  et  $X_{\text{sup}} = X_{\text{exp}} + \sigma_X$ . L'intervalle  $[X_{\text{inf}}; X_{\text{sup}}]$  constitue l'<u>intervalle de confiance</u>.

Avec des calculs de statistique, on peut montrer que l'incertitude-type  $\sigma_X$  est associée à un niveau de confiance de 68 %. Lorsque le niveau de confiance n'est pas précisé, c'est en général celui-là qui est utilisé. Dans l'industrie, on souhaite en général un niveau de confiance plus élevé, de 95 ou 99 %. Dans ce cas, on calcule l'incertitude-type élargie  $\Delta X$  en appliquant un facteur d'élargissement  $k$  :

 $\Delta X = k \times \sigma_X$ 

Pour une incertitude de type B comme ici, des calculs de statistique permettent de montrer qu'il faut prendre  $k = 2$  pour un niveau de confiance à 95 % et  $k = 3$  pour un niveau de confiance à 99 %. On écrit alors :

![](_page_15_Picture_733.jpeg)

En sciences, on dit qu'il y a accord entre deux valeurs si leurs intervalles de confiance se recouvrent. Lorsqu'on veut comparer sa mesure  $X_{\text{exp}}$  avec une valeur tabulée  $X_{\text{tab}}$  (sur laquelle l'incertitude est supposée nulle), il faut vérifier si  $X_{\text{tab}}$  se trouve dans l'intervalle de confiance  $[X_{\text{inf}}; X_{\text{sup}}]$ .

#### **3. Matériel et protocole expérimental**

On dispose du matériel suivant :

- Un objet de volume et de masse volumique inconnus (grosse bille métallique).
- Une cuve remplie d'eau de masse volumique  $\rho_0 = 1000 \text{ kg.m}^{-3}$ .
- Un dynamomètre. Il est constitué par un ressort associé à une règle graduée : plus la force de traction exercée sur le crochet est importante, plus le ressort s'allonge et plus le repère se déplace le long de la règle, on peut ainsi mesurer la force de traction exercée sur le crochet.
- Un filet de masse et de volume négligeable permettant de suspendre la bille au crochet.

Mesurez la force de traction lorsque l'objet est dans l'air ou lorsqu'il est plongé dans l'eau. Reportez les valeurs de  $T$  et  $T'$  sur la feuille de réponse avec les incertitudes-type associées  $\sigma_T$  et  $\sigma_{T'}.$ 

Calculez la masse volumique de l'objet en prenant garde aux unités. Calculez l'incertitude-type composée  $\sigma$  puis l'incertitude-type élargie  $\Delta \rho$  pour un niveau de confiance de 95 %.

Présentez vos résultats sous forme scientifique puis discutez de l'accord de votre mesure avec la valeur tabulée : d'après la documentation, la bille est fabriquée dans un acier inoxydable (alliage fercarbone-chrome) dont la masse volumique vaut  $7,85.10^3$  kg.m<sup>-3</sup>.

### **II. Viscosimètre à bille**

#### **1. Principe de la mesure**

![](_page_16_Picture_15.jpeg)

Lorsqu'une bille sphérique de rayon  $R$  se déplace avec une vitesse  $v$  dans un liquide visqueux de viscosité dynamique  $\eta$  et que l'écoulement du liquide autour de la bille est laminaire, alors d'après la **loi de Stokes**, le liquide exerce sur la bille une force de frottement  $f = -6\pi \eta Rv$ 

On lâche une bille de masse volumique  $\rho$  dans le liquide de masse volumique  $\rho_0 < \rho$ . Dans ces conditions, on sait que la bille va couler. Celle-ci est soumise à trois forces pendant sa chute : son poids  $P = \rho V g$ , la poussée d'Archimède  $\Pi = -\rho_0 V g$  et la force de Stokes  $f = -6\pi \eta R v$ . Attention : on prend ici un axe  $(0z)$  orienté dans le sens du mouvement, donc vers le bas. Le frottement s'oppose au mouvement donc la force de Stokes est orientée vers le haut.

Au tout début,  $v \approx 0$  donc la force de frottement est très faible et la bille est soumise à une force totale  $P + \Pi = (\rho - \rho_0)Vg > 0$  orientée vers le bas qui la fait couler en accélérant. Cependant, lorsque  $v$  augmente, la force de frottement augmente aussi, jusqu'à compenser la force {poids + poussée d'Archimède}. La bille cesse alors d'accélérer et garde une vitesse constante appelée **vitesse limite** et notée  $v_L$ .

Lorsque la vitesse limite est atteinte, on a donc  $P + \Pi + f = 0 \Leftrightarrow (\rho - \rho_0) V g - 6\pi \eta R v_L = 0$ Le volume d'une sphère valant  $V = \frac{4}{3}$  $\frac{4}{3}\pi R^3$ , on obtient pour la vitesse limite :

$$
v_L = \frac{2}{9} \cdot \frac{(\rho - \rho_0) g R^2}{\eta}
$$

Dans un fluide très visqueux comme la glycérine et pour de petites billes, la vitesse limite est atteinte très rapidement, en quelques dixièmes de secondes et quelques centimètres. Comme ensuite la chute se fait à vitesse constante, la hauteur  $H$  parcourue par la bille pendant une durée  $T$  vaut simplement  $H = v_L \times T$ . En mesurant le temps de chute T entre deux points séparés par une distance H connue, on peut donc estimer la vitesse limite, puis la viscosité selon :

$$
\boxed{v_L = \frac{H}{T}} \quad \Rightarrow \quad \eta = \frac{2}{9} \cdot \frac{(\rho - \rho_0) g R^2}{v_L}
$$

Dans la pratique, les physiciens ont constaté que les vitesses limites mesurées étaient un peu inférieures à ce que prédit la théorie. Ce genre d'écart est fréquent en mécanique des fluides, où la théorie ne permet de décrire que des situations idéalisées (régime laminaire, canalisation cylindrique…). L'effet non pris en compte dans notre cas est l'interaction du fluide avec les parois du tube : on a supposé que le fluide déplacé par la bille avait tout l'espace nécessaire pour se réorganiser, c'est-à-dire que le tube avait une hauteur et un diamètre infini. En répétant l'expérience de nombreuses fois avec des billes et es tubes de différents diamètres, les physiciens ont développé une formule empirique pour corriger la vitesse limite mesurée dans un tube de diamètre et de hauteur finie :

$$
v_C = v_L \times \left(1 + 2,105 \cdot \frac{d_{\text{bille}}}{d_{\text{tube}}} + 1,950 \cdot \frac{d_{\text{bille}}}{h_{\text{tube}}}\right)
$$

 $v_c$  est la vitesse limite corrigée tandis que  $v_L$  est la vitesse limite mesurée.  $d_{\text{bille}}$  désigne la diamètre de la bille et  $d_{\text{tube}}$  celui du tube.  $h_{\text{tube}}$  est la hauteur totale du tube (supérieur à la hauteur H sur laquelle on mesure le temps de chute).

On calculera donc la viscosité à partir de la vitesse limite corrigée :

$$
\eta = \frac{2}{9} \cdot \frac{\left(\rho - \rho_0\right) g R^2}{v_c}
$$

#### **2. Matériel et protocole expérimental**

On dispose du matériel suivant :

- Une bille de diamètre  $d_{\text{bille}} = 2R = 3{,}175$  mm et de masse volumique  $\rho = 7{,}85.10^3$  kg.m<sup>-3</sup>.
- Un chronomètre pour mesurer le temps de chute.
- Une aimant pour repêcher la bille au fond du tube.
- Un tube en plexiglass de diamètre intérieur  $d_{\text{tube}} = 4.3$  mm et de hauteur  $h_{\text{tube}} = 100$  cm. La hauteur de chute séparant les deux repères (traits horizontaux) vaut  $H = 90,0$  cm.
- De la glycérine remplissant l'intérieur du tube, de masse volumique  $\rho_0 = 1{,}26.10^3 \text{ kg.m}^{-3}$ .

Réalisez une série de 6 mesures du temps de chute et notez vos résultats dans le tableau n°1 sur la feuille de réponse. Attention : placez bien la bille au centre du tube.

Calculez le temps de chute moyen  $\bar{T}$  et reportez votre résultats sur la feuille de réponse.

Calculez la vitesse limite de chute  $v_L$  puis la vitesse corrigée  $v_C$ .

Calculez la viscosité  $\eta$  et comparez à la valeur de viscosité tabulée pour la glycérine, qui est de 1,49 Pa.s à 20°C. Quelles sont selon vous les principales sources d'erreur sur la mesure ?

#### **III. Expérience du tonneau percé**

Le but de cette expérience est de vérifier indirectement le théorème de Bernoulli.

#### **1. Principe de la mesure**

On considère un récipient rempli de liquide, dans la paroi duquel est percé un petit trou. Le liquide qui s'écoule par le trou crée un jet de forme parabolique. Plus la hauteur d'eau au-dessus du trou est grande, plus la pression augmente, donc plus le jet est fort et plus la parabole est aplatie. Attention cependant, la distance horizontale parcourue par le jet avant d'arriver dans le bac ne dépend pas que de la profondeur du trou mais aussi de la hauteur à laquelle est placée le récipient.

![](_page_18_Figure_7.jpeg)

On veut utiliser le théorème de Bernoulli (voir chapitre 2 du cours). Pour cela, on place un point A à la surface du liquide et un point B à la sortie du trou. Attention, comme le diamètre du tuyau est petit – ce qui est nécessaire pour que la bouteille ne se vide pas trop vite – la perte de charge  $ΔP$  due à la viscosité n'est pas négligeable et il faut utiliser la forme généralisée du théorème de Bernoulli (voir chapitre 3 du cours). On a donc :

$$
P_{A} + \rho g z_{A} + \frac{1}{2} \rho v_{A}^{2} = P_{B} + \rho g z_{B} + \frac{1}{2} \rho v_{B}^{2} + \Delta P
$$

À partir du moment où le trou est débouché, la pression en B est égale à la pression atmosphérique, comme en A, et on a

 $P_{\rm A} = P_{\rm B} = P_0$ , de sorte que les pressions s'éliminent de l'équation. On fait également apparaître la profondeur de B par rapport à la surface du liquide ( $y = z_A - z_B$ ).

D'autre part, comme la section  $S_A$  correspond à la section de la bouteille tandis que la section  $S_B$  est égale à la surface du trou, on a  $S_A \gg S_B$ . La conservation du débit imposant  $Q = S_A v_A = S_B v_B$ , on a donc  $v_A \ll v_B$  et on peut négliger  $v_A$  dans l'équation de Bernoulli. Il reste alors :

$$
\rho gy = \frac{1}{2}\rho v_{\rm B}^2 + \Delta P
$$

Pour calculer la perte de charge, on ne peut pas utiliser la loi de Poiseuille car l'écoulement n'est pas laminaire (cf. chapitre 3 du cours). Cependant, dans le cas de cette expérience, la perte de charge est constante et s'exprime sous la forme  $\Delta P = \rho g y_r$ , où  $y_r$  est une constante qui a la dimension d'une longueur et porte le nom de hauteur résiduelle (on verre plus loin pourquoi). On a donc :

$$
\rho g y = \frac{1}{2} \rho v_B^2 + \rho g y_r \Leftrightarrow g(y - y_r) = \frac{1}{2} v_B^2 \Leftrightarrow v_B = \sqrt{2g(y - y_r)}
$$

La suite est un problème de chute libre (pas au programme) et on va donner directement la formule. On place un point C à l'endroit où le jet passe devant la règle. On appelle  $h = z_B - z_C$  la hauteur de chute et  $d = x_C - x_B$  la distance horizontale parcourue par le jet. *h* et *d* sont reliés par :

$$
d = v_{\text{B}} \sqrt{\frac{2h}{g}} = \sqrt{2g(y - y_r) \times \frac{2h}{g}} \qquad \Leftrightarrow \qquad d = 2\sqrt{h(y - y_r)}
$$

Pour vérifier que le théorème de Bernoulli fonctionne, il faut donc vérifier que la distance horizontale parcourue par le jet varie bien comme la racine carrée de la profondeur corrigée, c'est-à-dire vérifier qu'on a bien  $d = 2\sqrt{h\ (y-y_r)}$ . Pour cela, on va mesurer  $d$  pour différentes profondeurs y et tracer une courbe pour vérifier la relation entre y et d. On pourrait tracer la courbe  $d = f(y)$  mais il est difficile de vérifier à l'œil si une courbe correspond bien à une fonction racine. À la place, on va plutôt tracer la courbe  $y = f(d^2)$ . En effet, si on prend le carré de la relation obtenue à la fin du 1, on a :

$$
d^2 = 4h \cdot (y - y_r) \qquad \Leftrightarrow \qquad y = y_r + \frac{1}{4h} \times d^2
$$

Si le théorème de Bernoulli fonctionne,  $y = f(d^2)$  devrait donc être une droite d'équation  $y = p \times d^2 + q$  où  $p = 1/4h$  est la pente et  $q = y_r$  est l'ordonnée à l'origine.

#### **2. Protocole expérimental et matériel**

On dispose du matériel suivant :

- Une bouteille percée d'un petit tuyau bouché par de la pâte à modeler.
- Un entonnoir pour remplir la bouteille avec de l'eau du robinet.
- Un bac de récupération de l'eau.
- Deux règles graduées, l'une fixée à la bouteille et l'autre à fixer sur la tranche grise du bureau.
- Du papier millimétré pour tracer la courbe  $y = f(d^2)$ .

Pour commencer, installez la bouteille de façon à ce que l'extrémité du tuyau se situe au niveau de la graduation zéro de la règle horizontale. Cela permet d'avoir  $x_R = 0$  et de lire directement la valeur de  $d$  sur la règle.

Ensuite débouchez la bouteille et mettez-vous en place :

- Le premier membre du binôme se place devant la bouteille, tête au niveau de la surface de l'eau. Il indique le moment où le niveau de l'eau atteint les profondeurs  $y$  correspondant au tableau n°2.
- Le second membre du binôme se place devant la règle horizontale, tête au niveau de la règle. Il lit la distance  $d$  parcourue par le jet.
- Si vous fonctionnez en trinôme, le 3<sup>e</sup> étudiant sera secrétaire.

**Attention !!** Il est très important de se placer à la hauteur de la règle pour mesurer  $d$ , et de garder la même position pendant toute l'expérience afin de minimiser les erreurs de parallaxe.

D'autre part, il est préférable de toujours utiliser le même côté du jet comme référence (par exemple, le bord le plus proche de la bouteille) même si cela entraîne une petite erreur systématique (en utilisant le bord le plus proche de la bouteille, on sous-estime la distance  $d$  qui correspond au du centre du jet).

![](_page_19_Figure_18.jpeg)

Quand vous êtes prêts, retirez le bouchon de pâte à modeler et commencez l'expérience. Notez dans le tableau n°2 de la feuille-réponse les mesures de  $d$  correspondant aux valeurs de  $\gamma$  indiquées. Vous pouvez répéter l'expérience deux fois et remplir la première fois les mesures correspondant profondeurs paires puis la seconde fois les mesures correspondant aux profondeurs impaires (ou l'inverse).

Calculez les valeurs de  $d^2$  et complétez la 3<sup>e</sup> colonne du tableau n°2. Tracez la courbe  $y = f(d^2)$  sur papier millimétré en choisissant une <u>échelle adaptée</u> à vos valeurs de  $y$  et  $d^2$ . N'oubliez pas d'indiquer les titres, unités et graduations principales de vos axes. Pensez également à donner un titre à votre courbe et utilisez des symboles + plutôt que des x pour vos points (c'est plus précis).

À l'aide d'une règle, tracez la droite de régression linéaire. Il s'agit de la droite qui passe au plus près du maximum de points (mais ce n'est pas nécessairement la droite qui passe PAR le maximum de points...). Déterminez la pente et l'ordonnée à l'origine. Déduisez-en la valeur de la hauteur h ainsi que celle de la hauteur résiduelle  $y_r$ .

#### **IV. Ascension dans les capillaires : loi de Jurin**

#### **1. Principe de la mesure**

La but de cette manipulation est de vérifier que la hauteur d'ascension  $h$  d'un liquide dans un tube capillaire varie bien de façon proportionnelle à l'inverse du rayon  $r$  du tube, comme prédit par la loi de Jurin (voir chapitre 5 du cours) :

$$
h = \frac{2\gamma \cos \theta}{\rho \, g \, r}
$$

avec  $\gamma$ , la tension de superficielle du liquide,  $g = 9{,}81 \text{ m.s}^{-2}$ l'accélération de la pesanteur,  $\rho$  la masse volumique du liquide et  $\theta$  l'angle de contact liquide-verre-air.

Pour vérifier que  $h$  varie bien comme l'inverse de  $r$ , on va mesurer la hauteur d'ascension dans des tubes capillaires de plusieurs rayons, puis tracer la courbe  $h = f(1/r)$  afin de vérifier qu'il s'agit bien d'une droite passant par l'origine. D'après la loi de Jurin, la pente de cette droite vaut :

$$
p = \frac{2\gamma \cos \theta}{\rho g}
$$

On va donc déterminer la valeur de la pente puis en déduire une estimation de  $\gamma$ .

#### **2. Matériel et protocole expérimental**

On dispose d'un support en plexiglas et de quatre tubes capillaires en verre, de diamètre intérieur respectifs 0,36, 0,50, 0,90 et 1,5 mm. Le remplissage de la cuve s'effectue en utilisant le gros tube situé sur le côté et le petit entonnoir.

**Afin que la mesure soit correcte, il est nécessaire de « mouiller » le verre des capillaires.** Pour cela, il faut aspirer le liquide dans chacun des capillaires au moyen de la petite seringue, puis le laisser redescendre avant de lire la hauteur d'ascension.

Pour faciliter la lecture de la hauteur d'ascension, vous pouvez accoler un papier millimétré sur le côté des tubes et éclairer l'ensemble par l'arrière (on ne peut pas utiliser de lampes de bureau en raison des fuites d'eau sur les paillasses mais vous pouvez utiliser votre téléphone en mode lampe de poche). Reportez vos mesures dans le tableau n°3, tracez la courbe  $h = f(1/r)$  ainsi que la droite de régression linéaire sur papier millimétré ou dans un tableur. Calculez la pente de la droite, déduisez-en la valeur de  $\gamma$  puis comparez à la valeur tabulée.

Le liquide utilisé est de l'eau distillée. On rappelle que l'eau mouille parfaitement le verre, soit  $\theta = 0^{\circ}$ . La valeur tabulée de la tension superficielle de l'eau à 20°C est  $\gamma = 7,28.10^{-2} \text{ N} \cdot \text{m}^{-1}$ .

![](_page_20_Figure_16.jpeg)